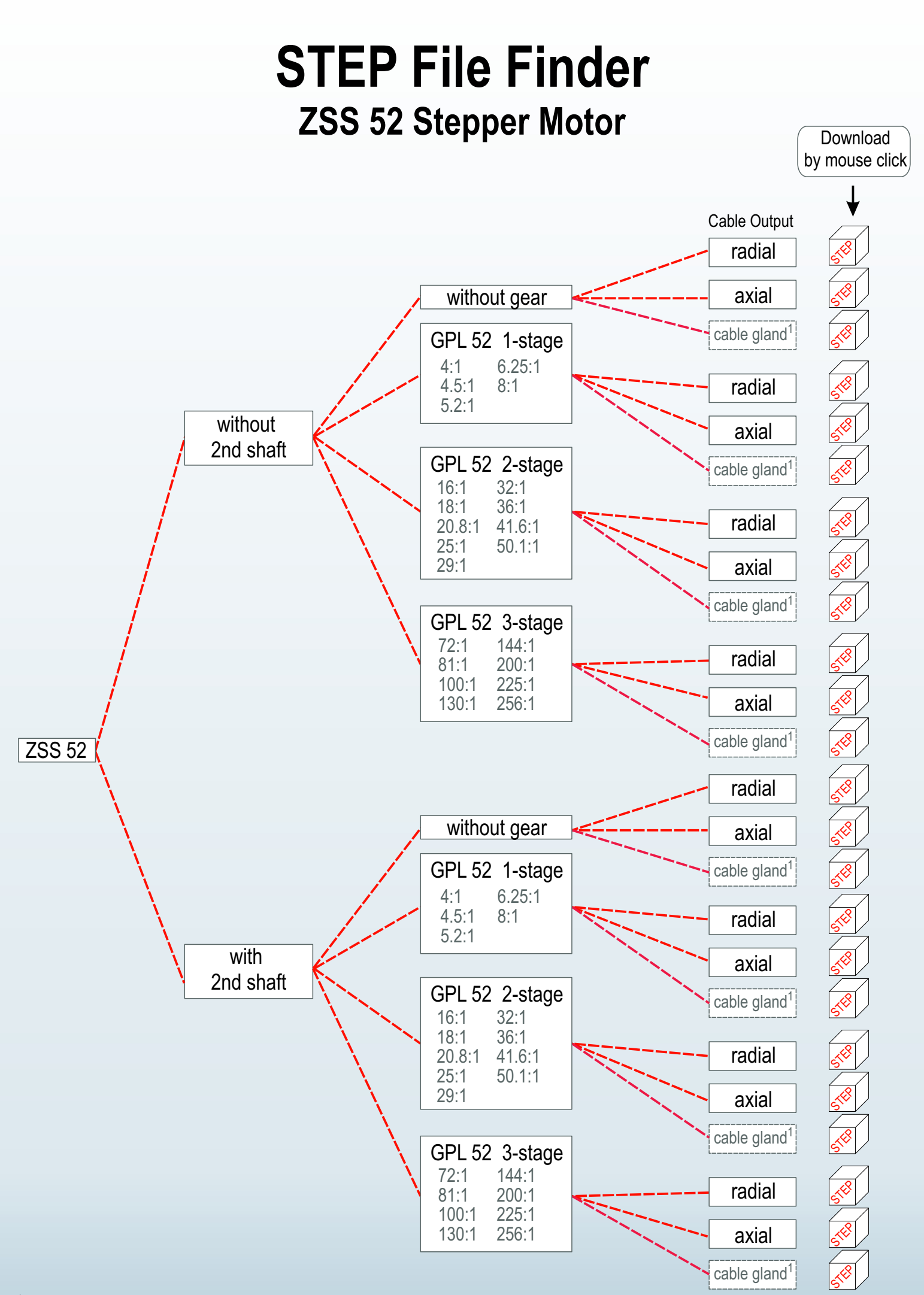

<sup>1</sup>Cable gland: special equipment for motors with 5 A winding (not standard series).